John Augeri | john.augeri@unpidf.fr

 $\mathbb{B}$ 

 $\bullet$ 

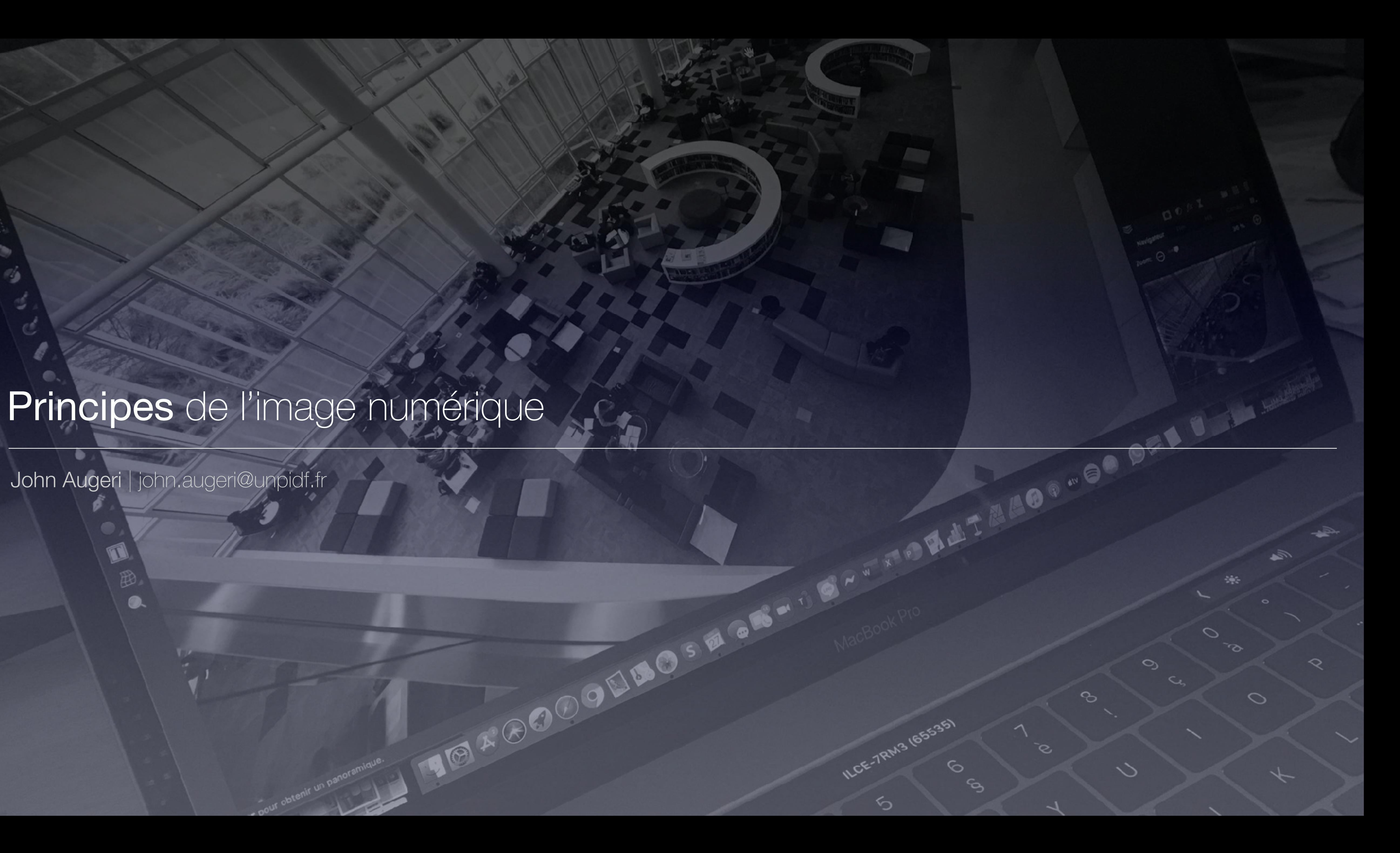

# Principes de l'image numérique SECODOLIAO, NON-I RE-INDRATAGO - OO T

John Augeri | john.augeri@unbidf.fr

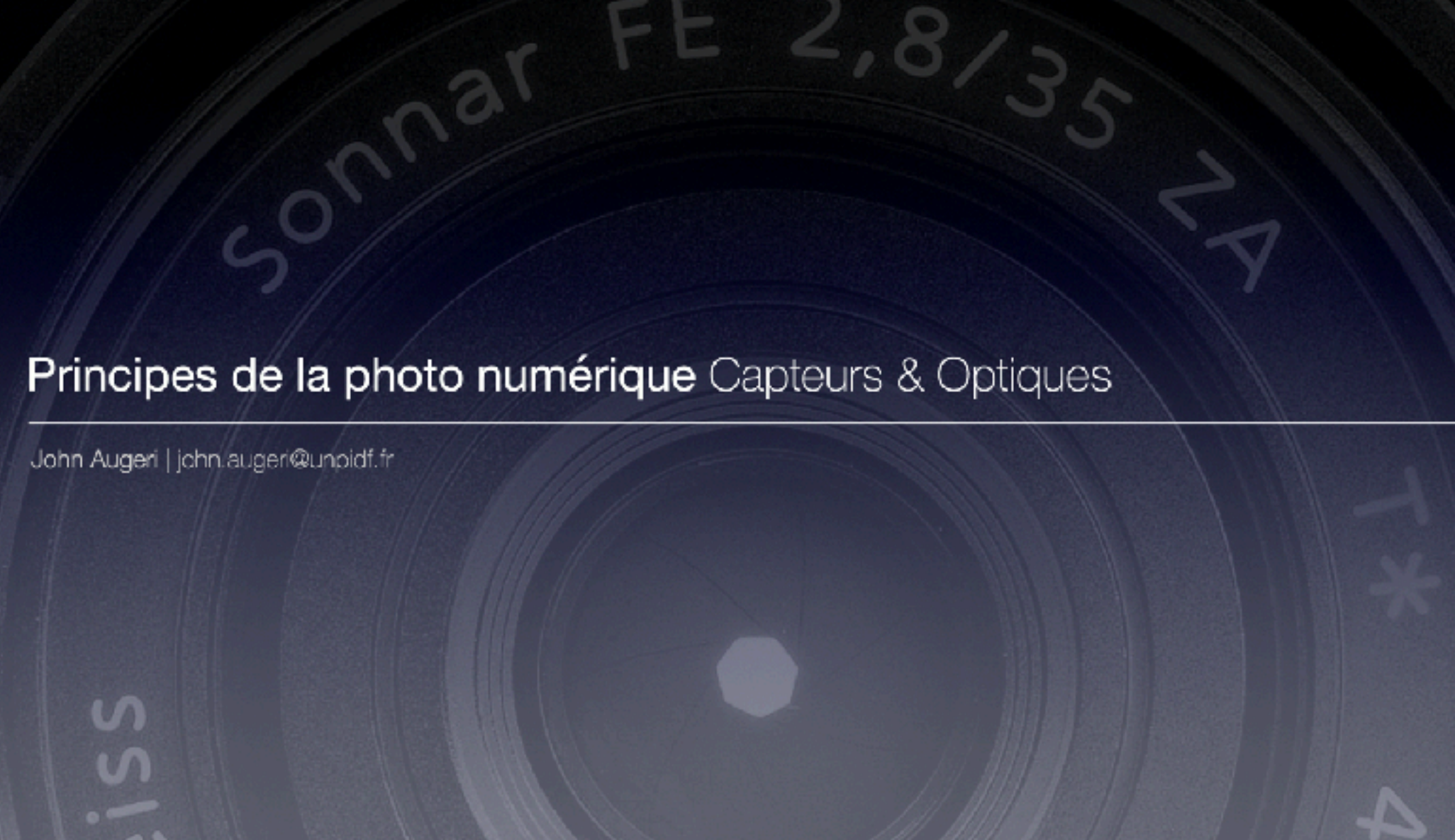

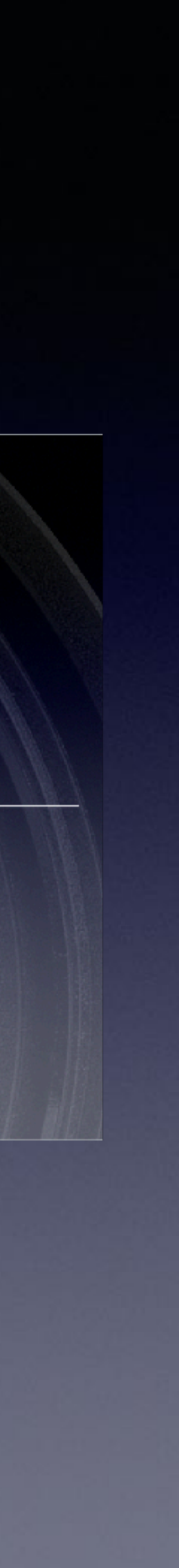

## Sources des images numériques

Les appareils photos numériques Les compacts : simplicité et mode automatique Les bridges : modes et des réglages avancés Les reflex : appareil évolutif, manuel ou automatique, avec un format de développement numérique

La numérisation Les scanners

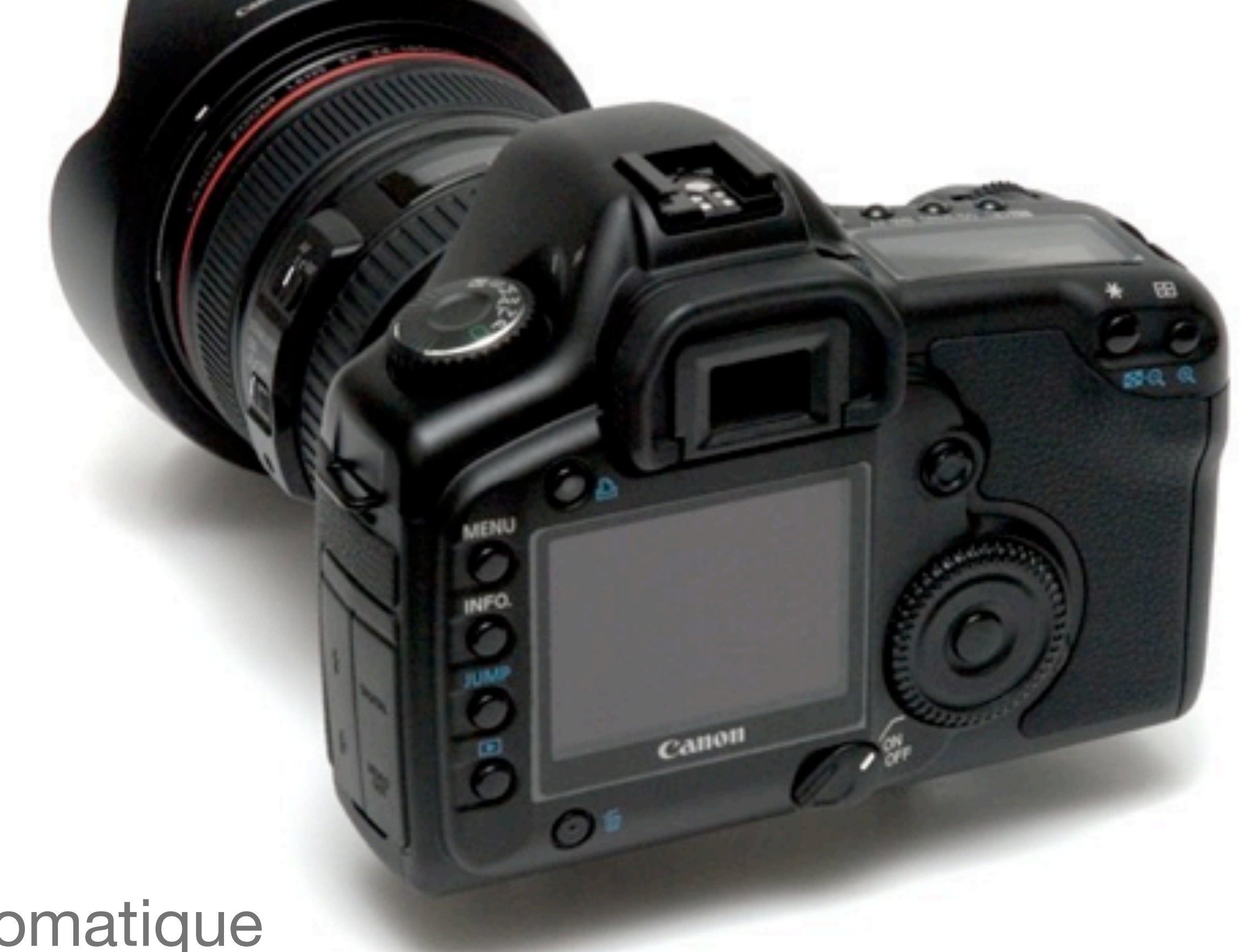

- 
- 

### Les principales notions liées à l'image numérique

Les différents types d'images Les formats La résolution La colorimétrie Tableaux récapitulatifs

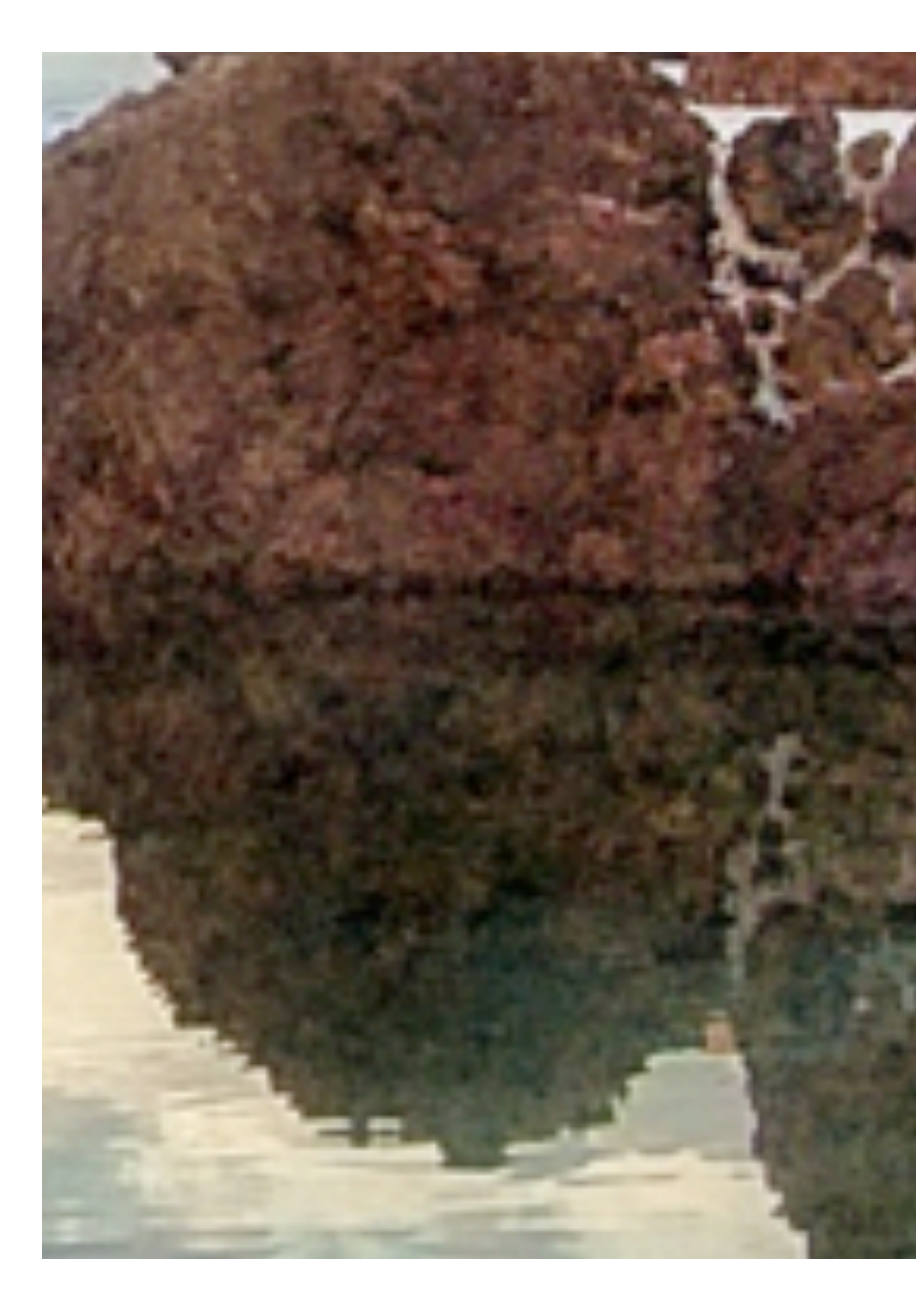

Les images bitmap (pixel)  $\qquad \qquad$  Les images vectorielles

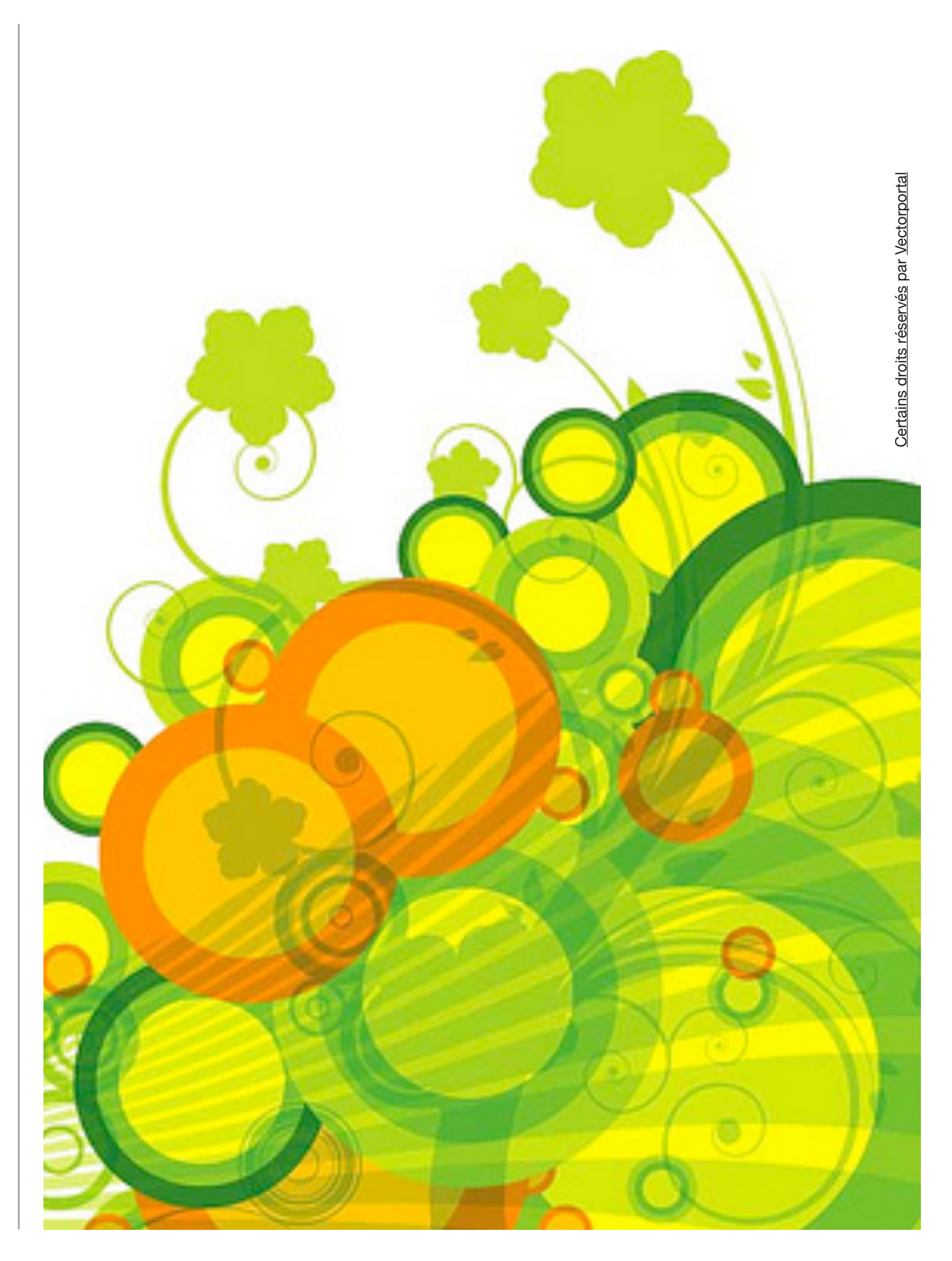

### Les formats

AI / SVG GIF PNG JPG EPS RAW

- Une image vectorielle est constitué des formes géométriques simples : ellipse, droite, courbes de Bézier...
	-

**Les formats d'images vectorielles : Ai (Adobe Illustrator), SVG (Insckape)** Elle s'oppose à l'image matricielle (constituée de pixel). L'image peut être redimensionné à volonté sans aucun effet d'escalier (dû aux pixels).

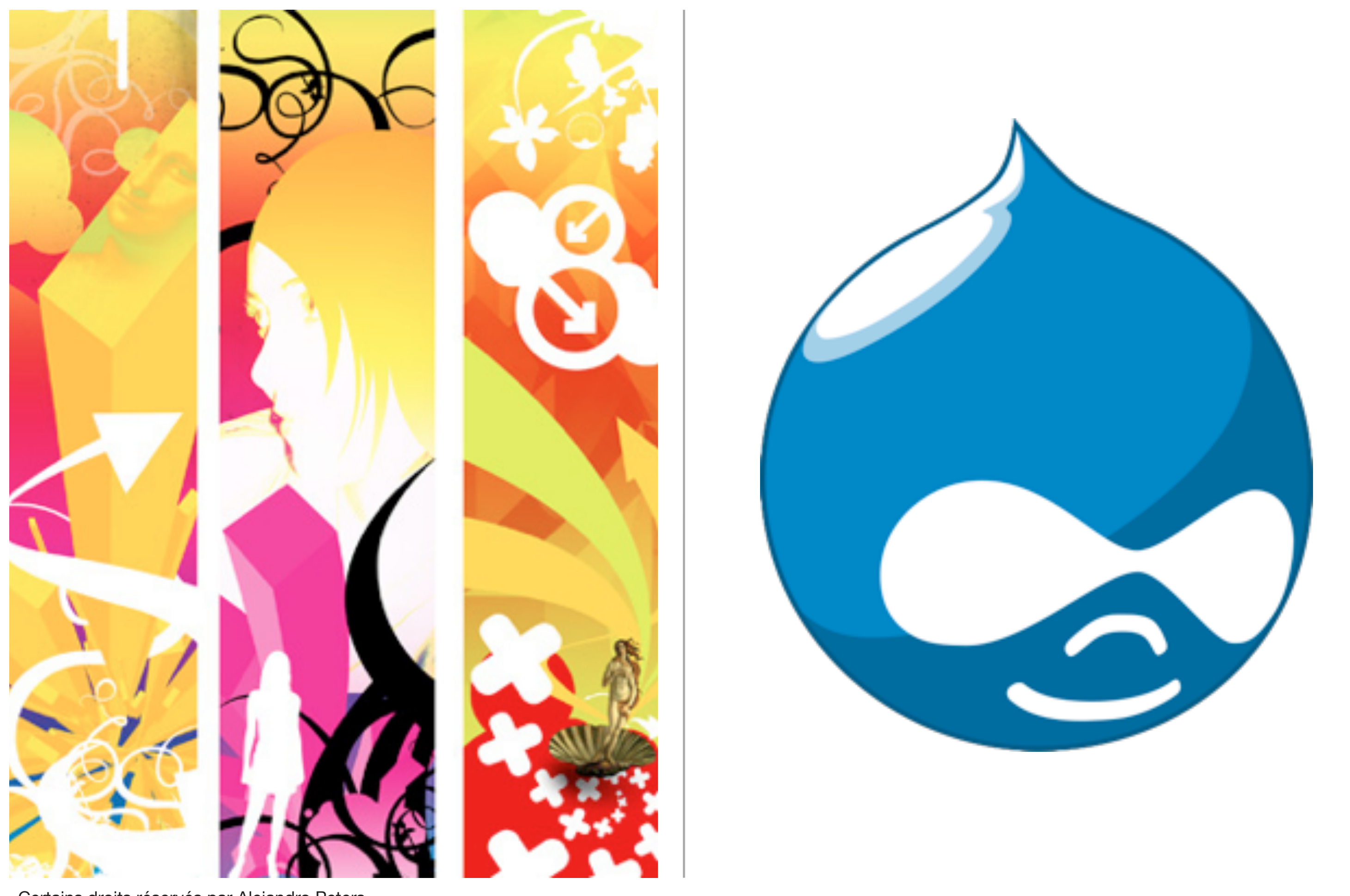

Certains droits réservés par Alejandro Peters

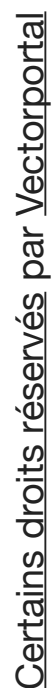

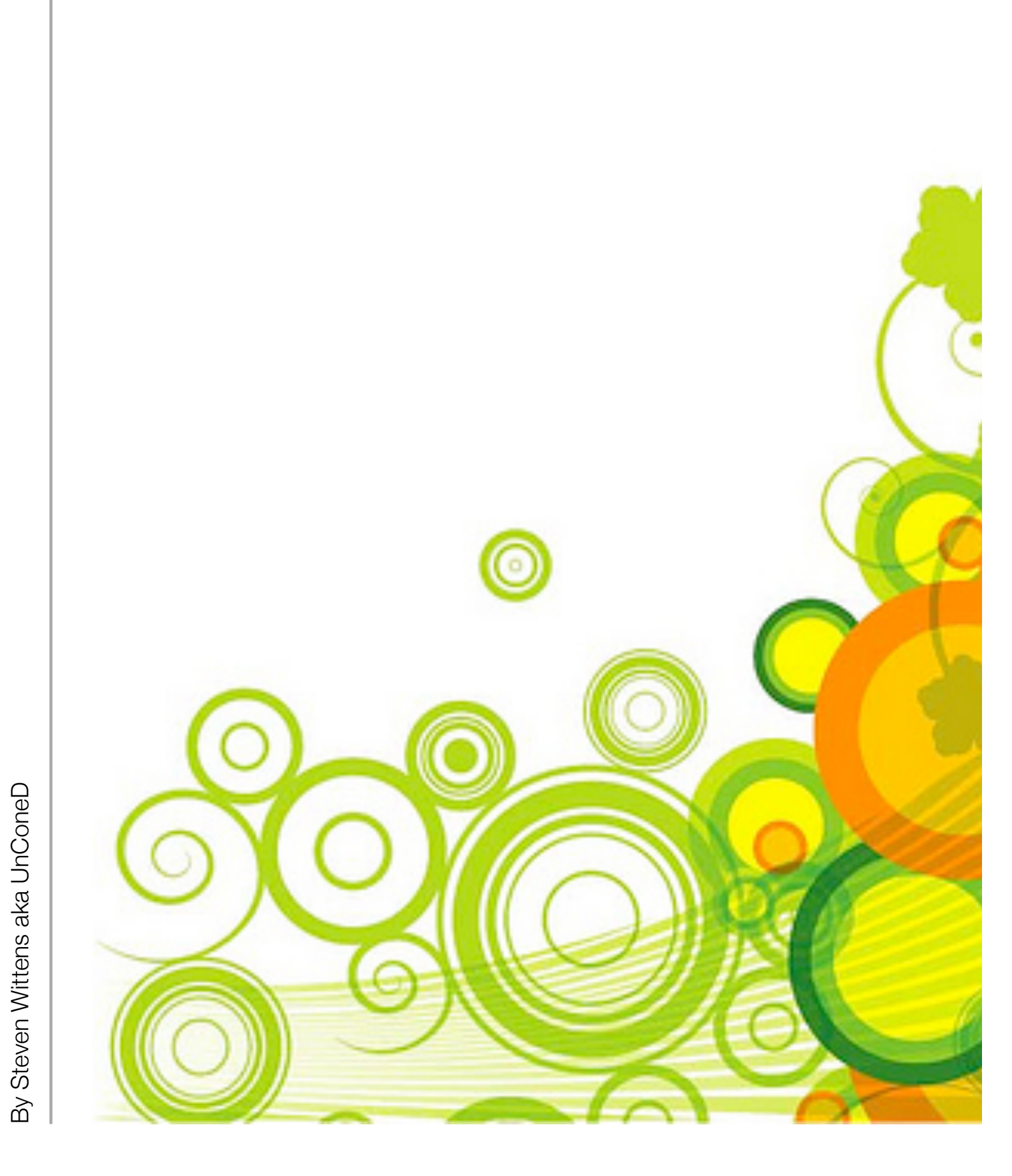

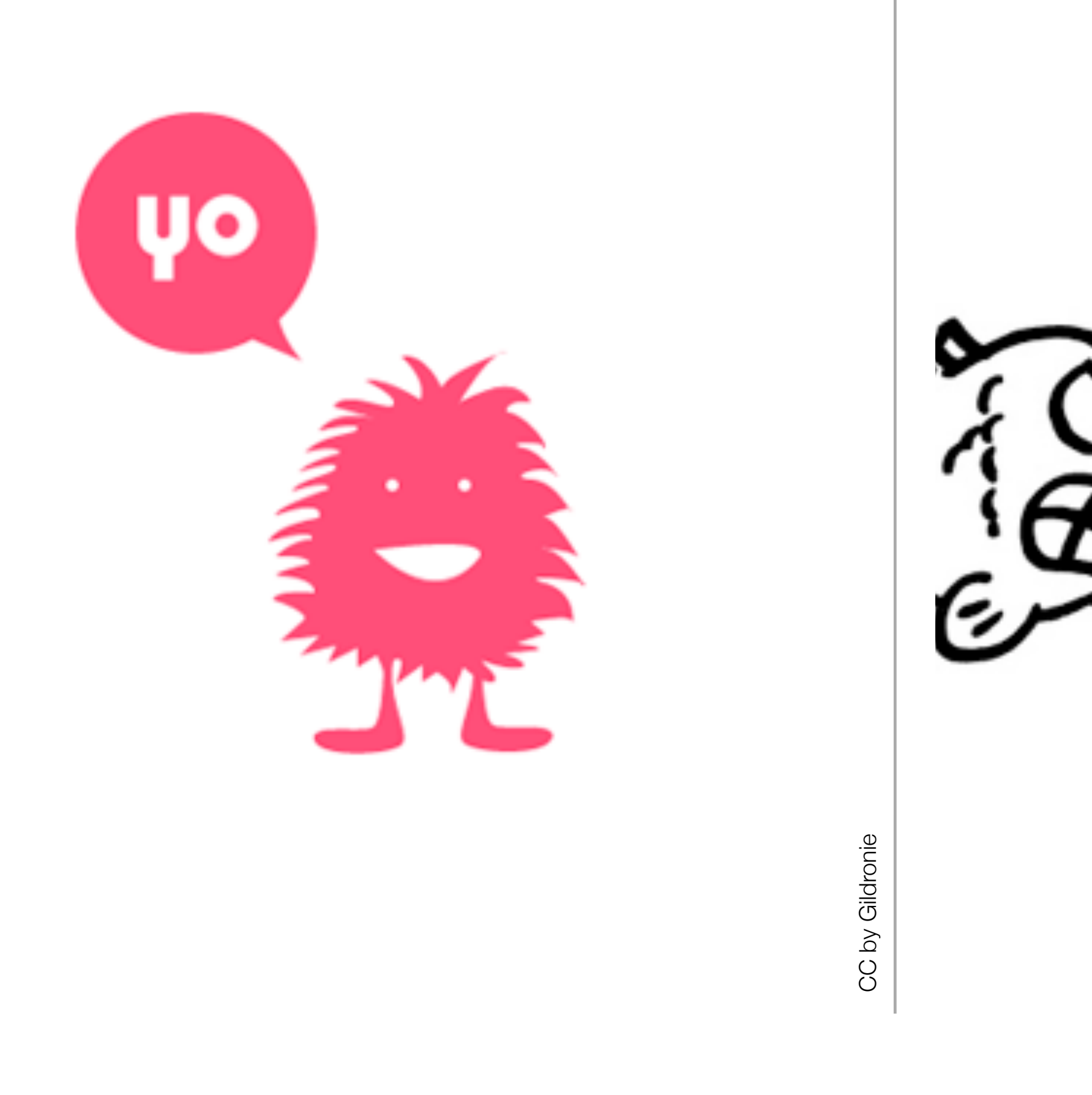

### **Le GIF - Graphics Interchange Format**

Une image GIF est composée de 2 à 256 couleurs (2, 4, 8, 16, 32, 64, 128 ou 256) et gère la transparence. Grâce à cette palette limitée en nombre de couleurs, la taille (le poids) des fichiers est optimisée. On utilise le format GIF pour des images contenant donc peu de couleurs et des aplats : des dessins et des schémas par exemple. **Le GIF - Graphics Interchange Format**<br>Une image GIF est composée de 2 à 256 c<br>Grâce à cette palette limitée en nombre de<br>On utilise le format GIF pour des images co<br>schémas par exemple.<br>Il est donc à éviter pour les photo

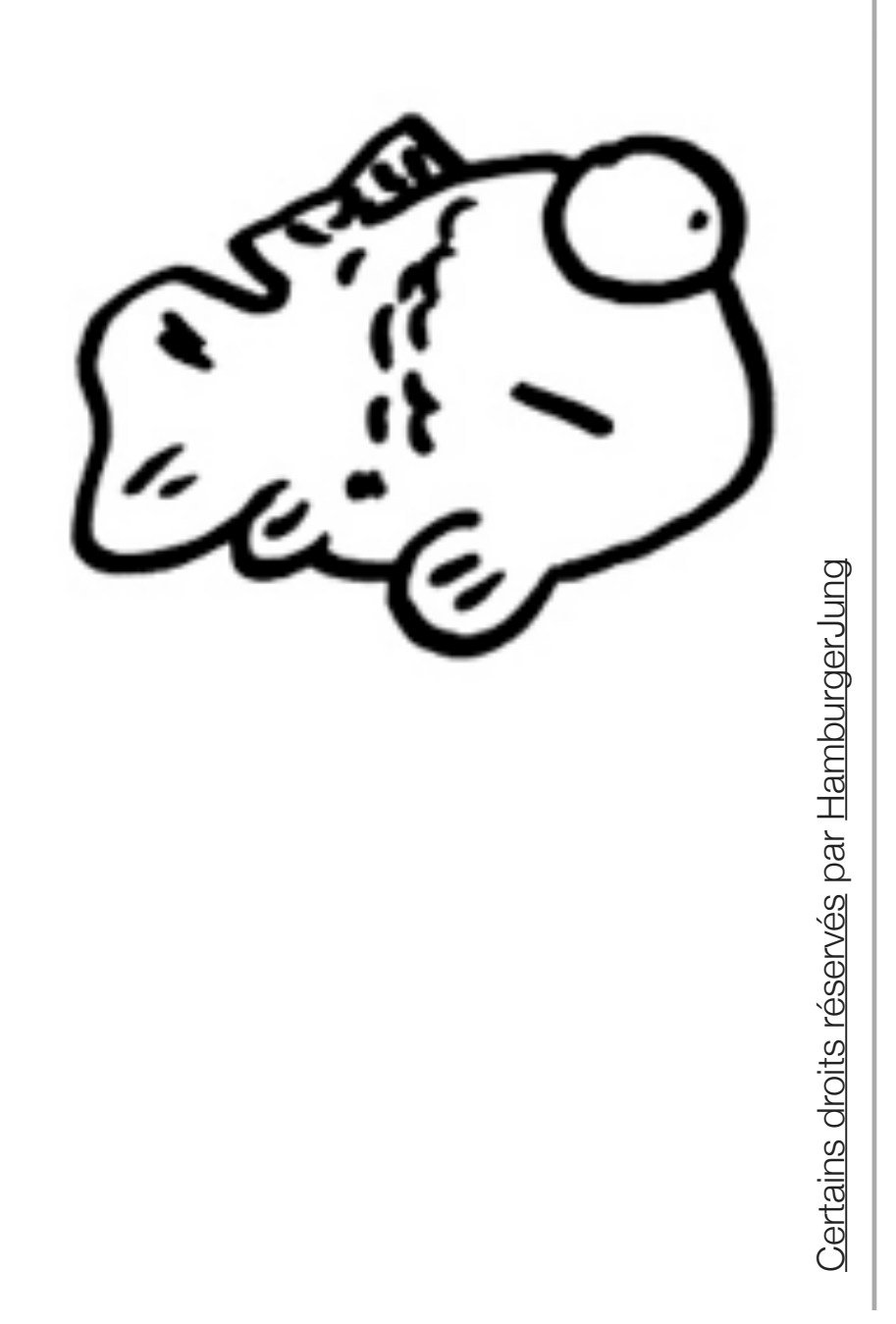

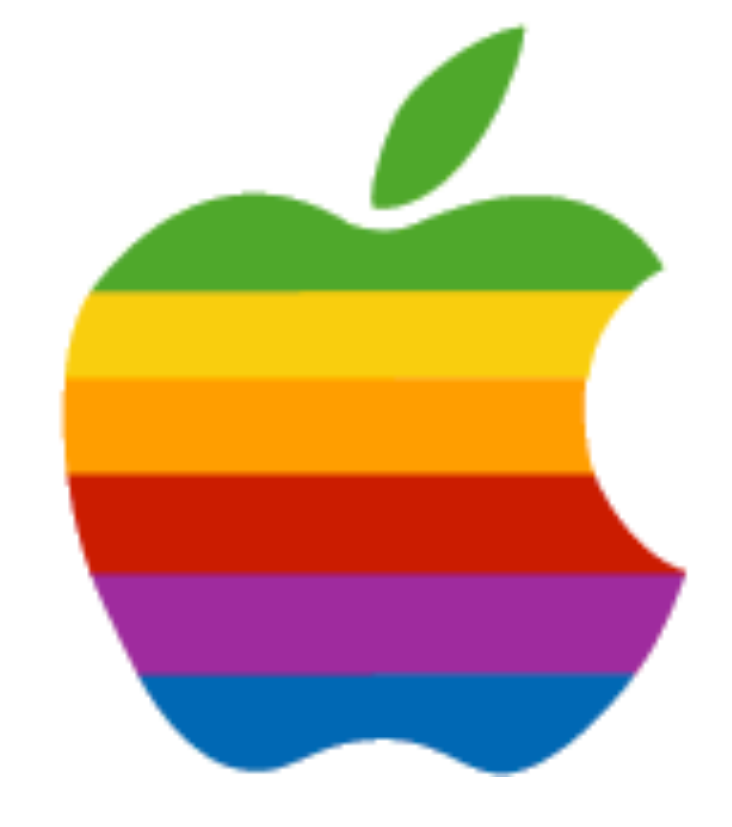

#### **Le PNG : Portable Network Graphics**

Le **PNG-24** enregistre des images en couleurs réelles. Il peut être assimilé au format **JPEG.** Le **PNG-8** indexe les couleurs à l'aide d'une palette de 256 couleurs. Il peut être assimilé au format **GIF**. Ce format gère la transparence par couche alpha, il a donc la possibilité de définir 256 niveaux de transparence et de traiter des photos, contre seulement un pour le format GIF.

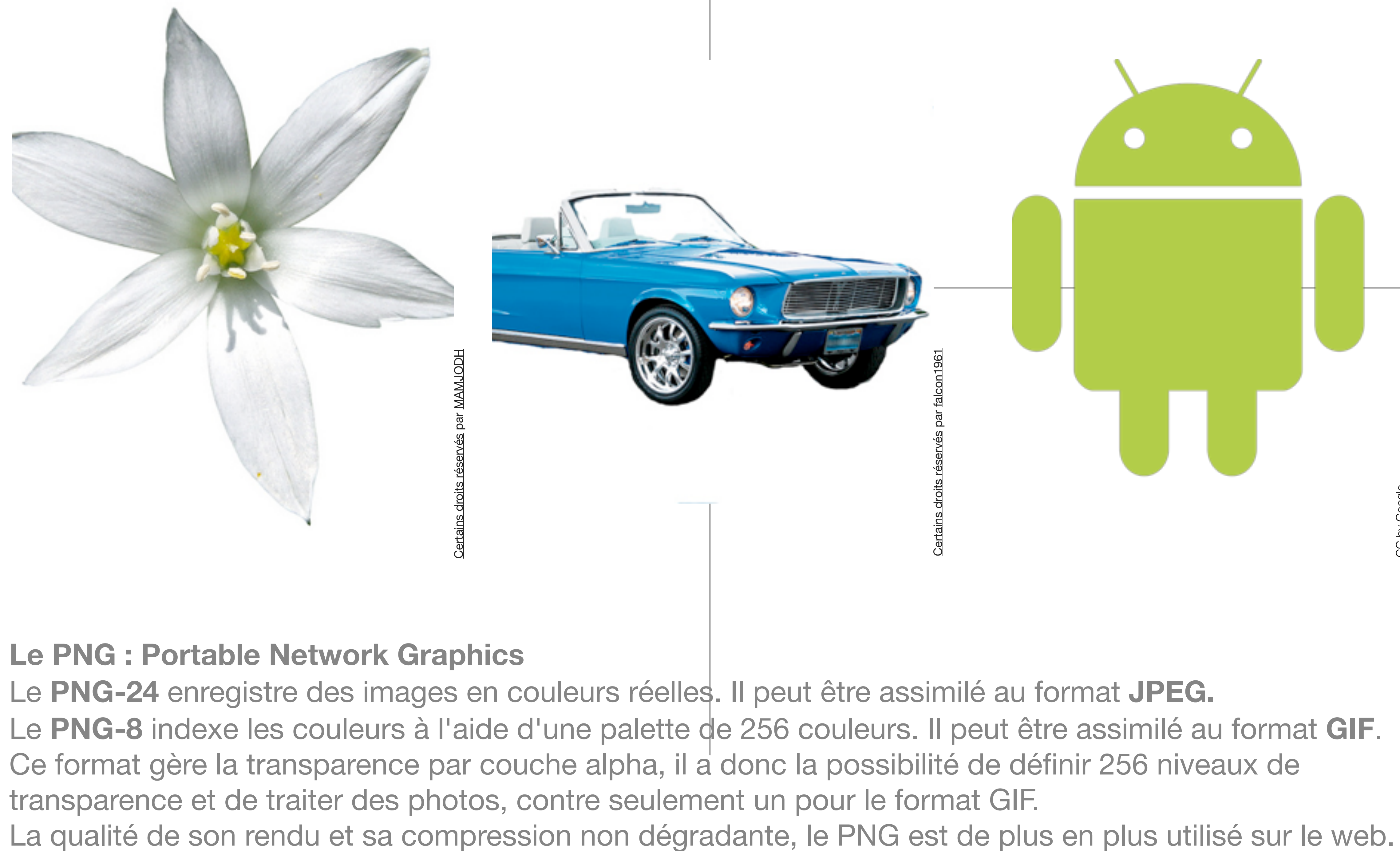

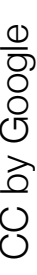

### **Le JPEG ou JPG Joint Photographic Experts Group**  Ce format est utilisé pour optimiser des photographies et des images avec de nombreuses couleurs et nuances différentes ainsi que des dégradés. La compression **JPEG** est une compression avec pertes, c'est à dire que certaines données sont

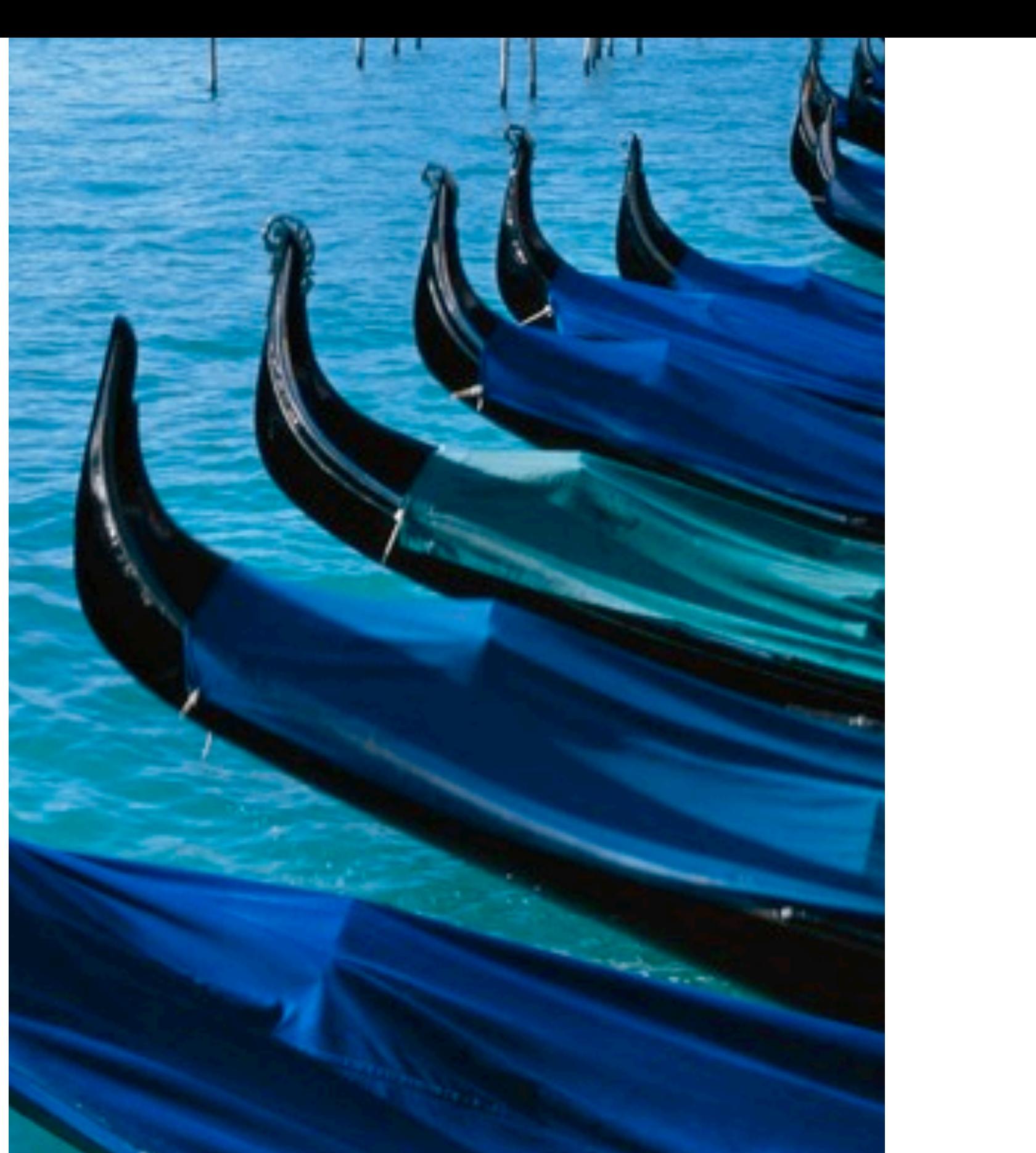

éliminées lors de la compression. Une fois l'image enregistrée, on ne pourra pas récupérer ces données.

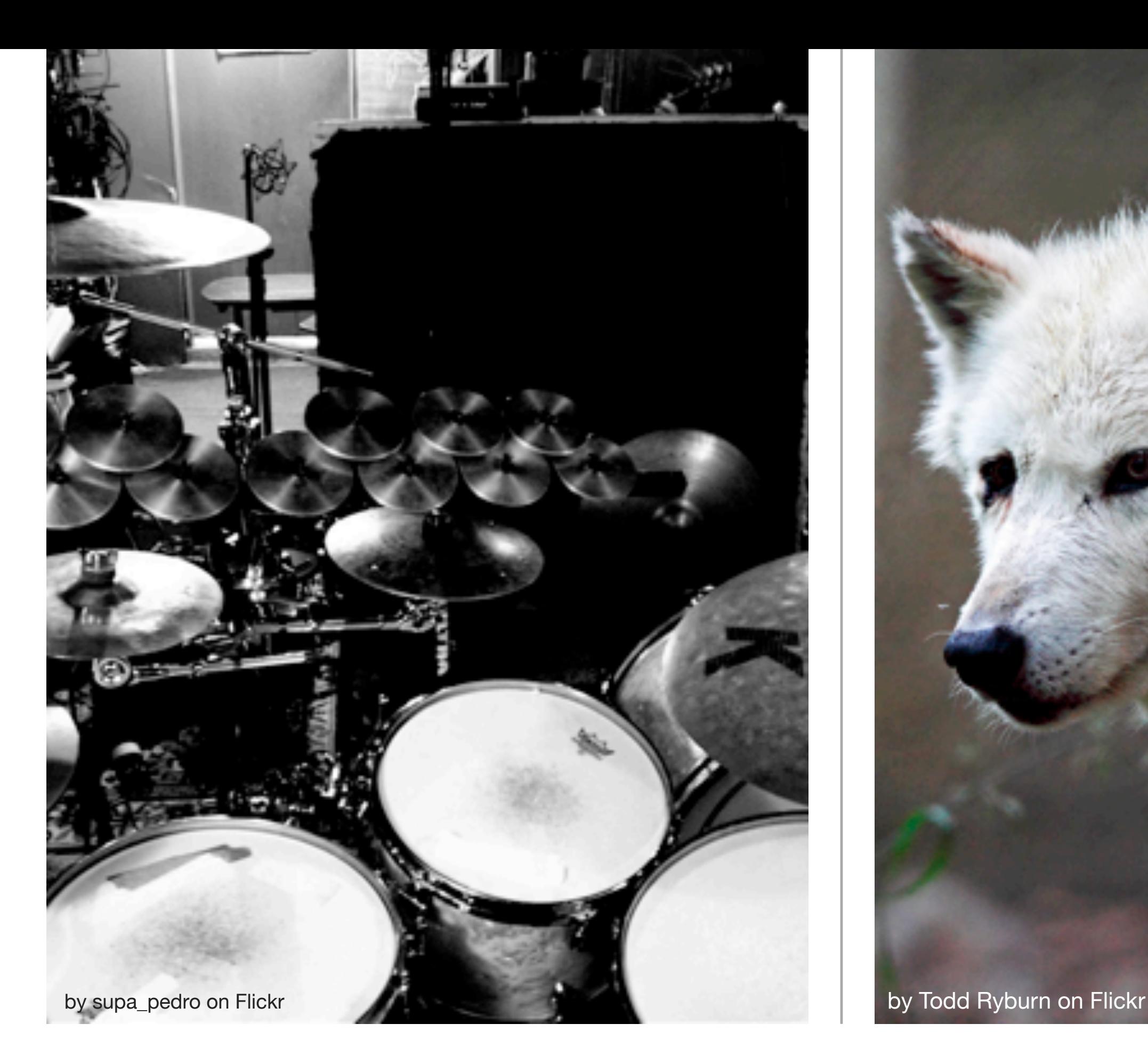

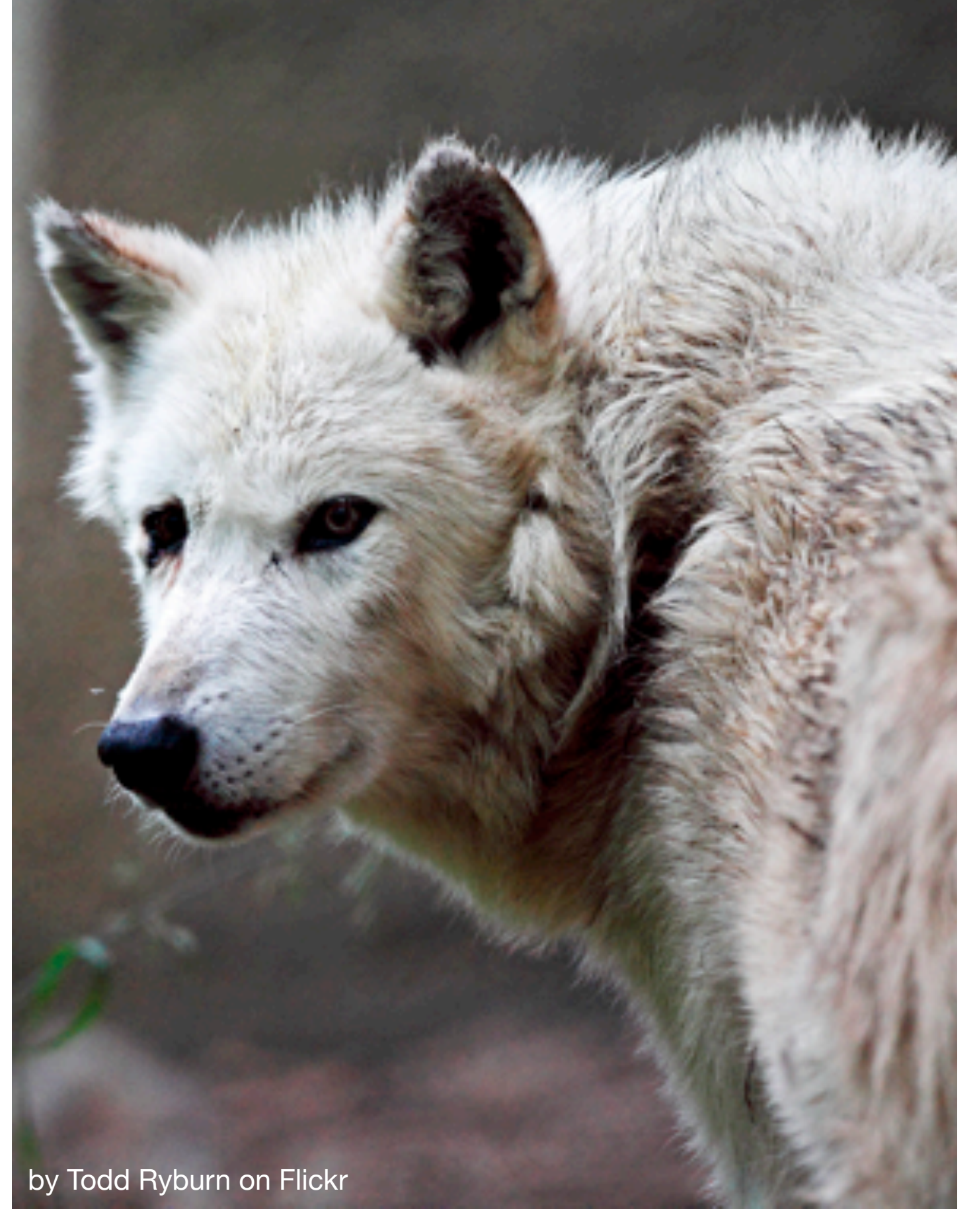

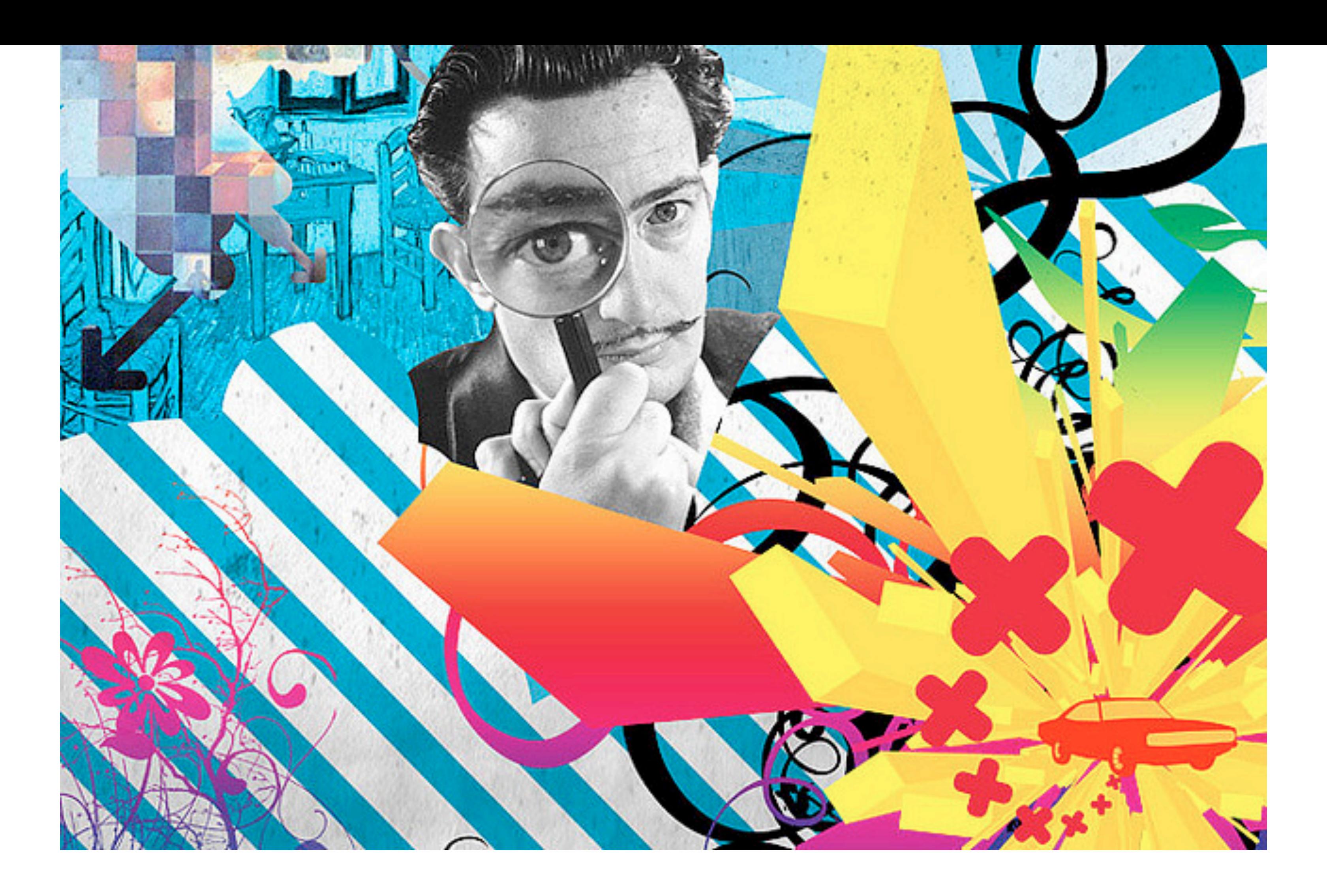

#### **EPS : Encapsulated PostScript**

Ce format permet d'enregistrer des images constituées d'objets vectoriels et/ou bitmap. Il s'agit d'un format de référence pour de nombreux imprimeurs.

#### **Le RAW : un négatif numérique**

En anglais raw signifie «brut». Ce fichier contient toutes les données enregistrées par l'appareil photo : on parle de négatif numérique. Ces données sont inutilisables directement. Les APN développent directement le fichier Raw au format JPEG ou TIFF. Les APN reflex conservent ce format natif qui contient plus d'informations et par conséquent une plus grande liberté de traitement.

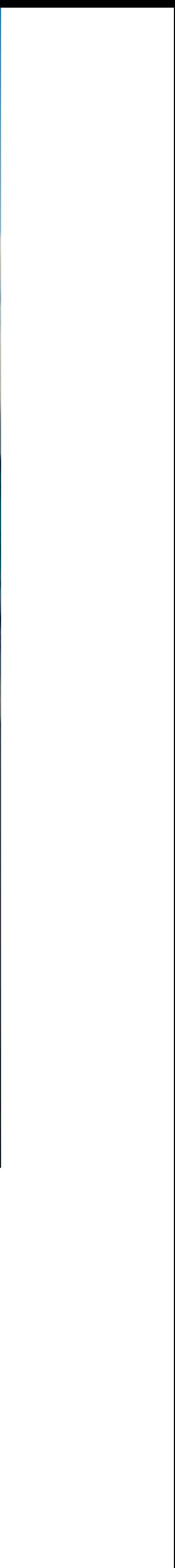

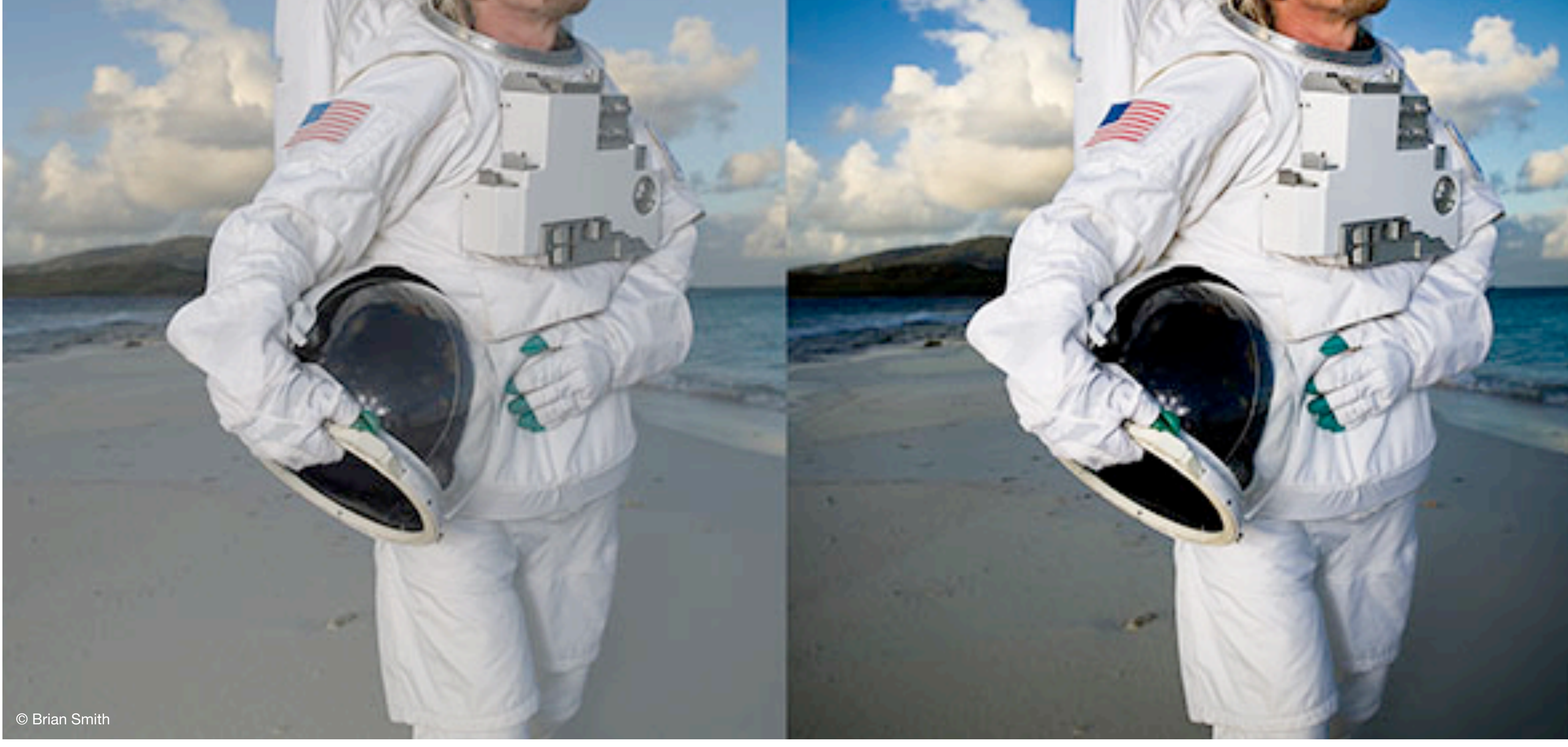

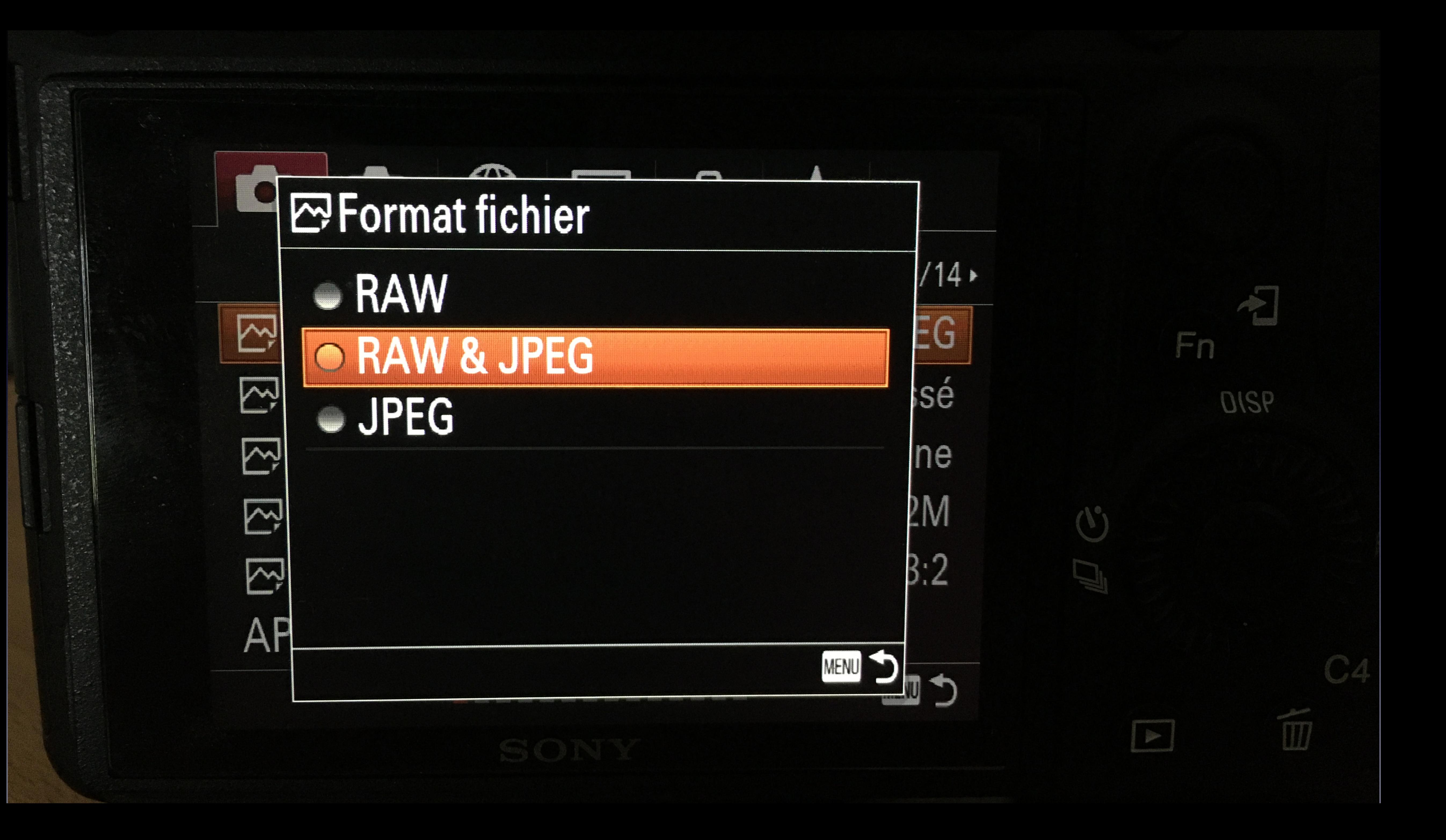

## La résolution

Une image est constituée de pixels. La résolution définit le nombre de pixels par pouce. 1 pouce (inch en anglais) est égal à 2,54 cm.

Pour une image destinée à être vue sur un écran, donc pour **internet**, on utilise **72 dpi** : soit 72 pixels dans 2,54 cm.

Pour une image préparée pour **l'impression**, on opte pour **300 dpi** : soit 300 pixels dans 2,54 cm.

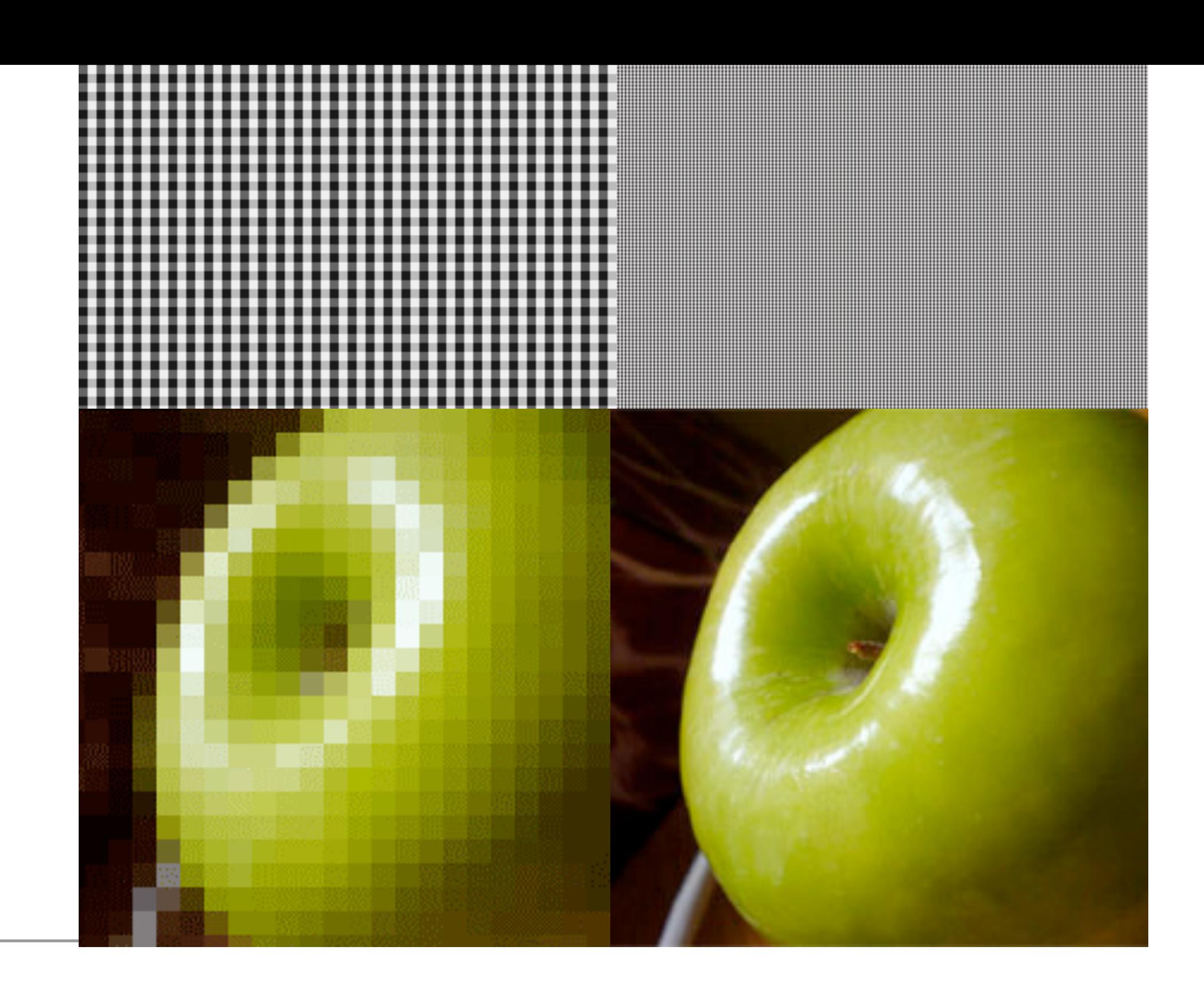

### La colorimétrie

RVB CMJN ou CMYN Couleurs indexées Niveau de gris

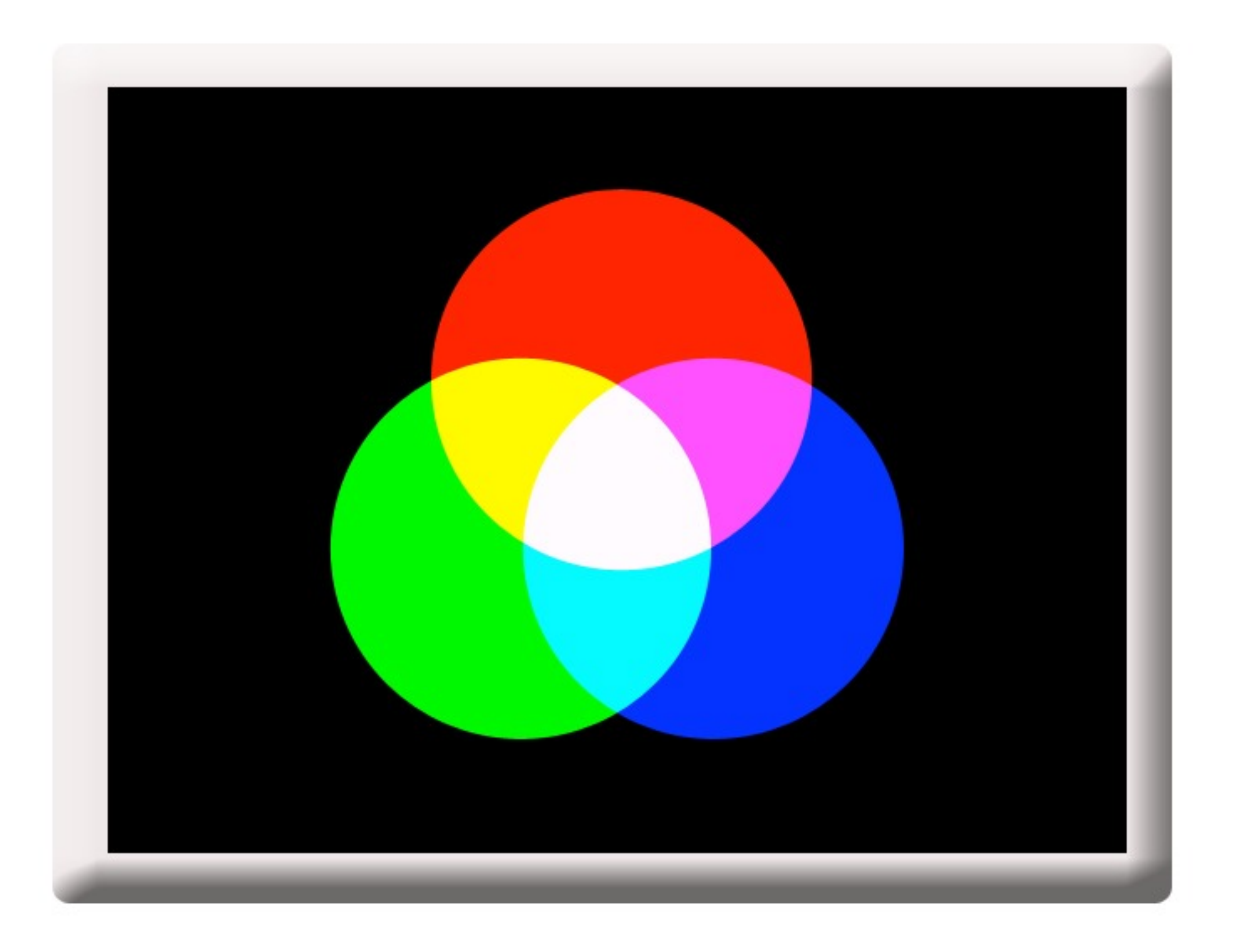

#### **RVB - Rouge Vert Bleu**

Pour une image destinée au **web**, ou plus largement à être visualisé à l'écran, on utilise le profil **RVB** (Rouge Vert Bleu). Les trois couleurs sont des couleurs primaires en synthèse additive (superposition de rayons de lumières). Lorsqu'on additionne les 3 couleurs, on obtient du blanc. L'absence de couleur donne du noir.

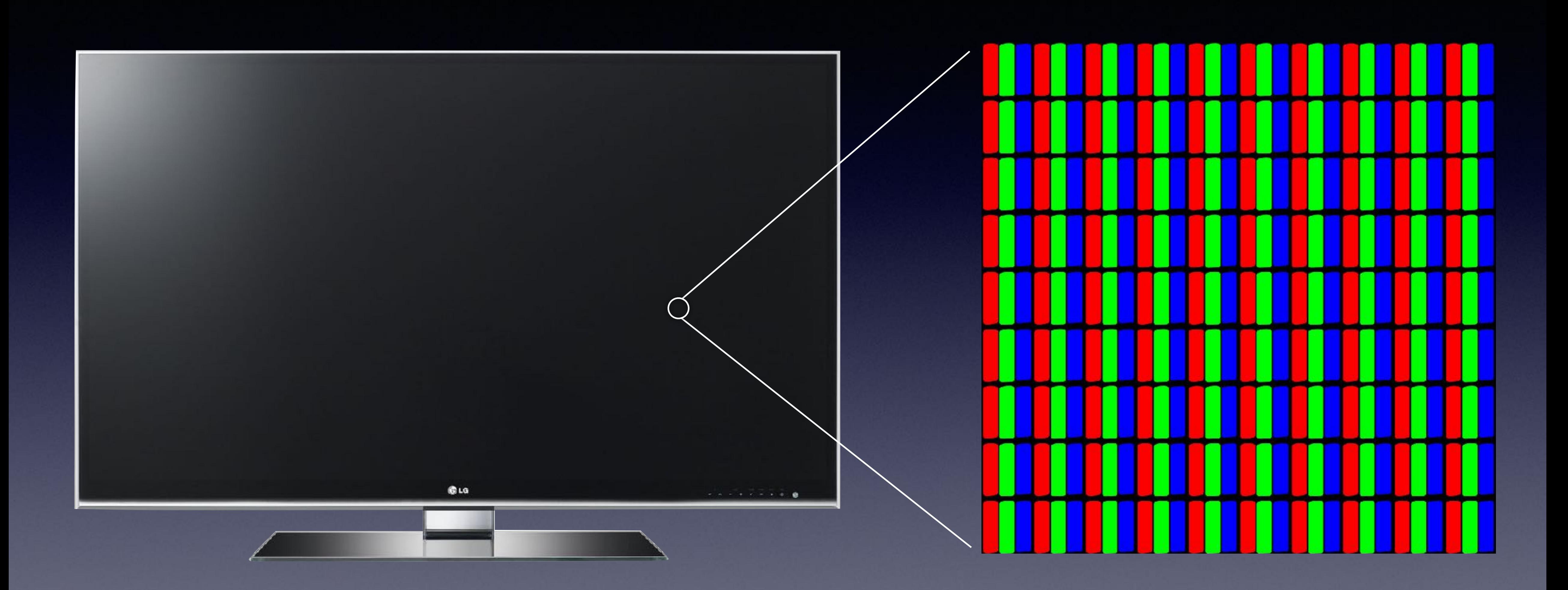

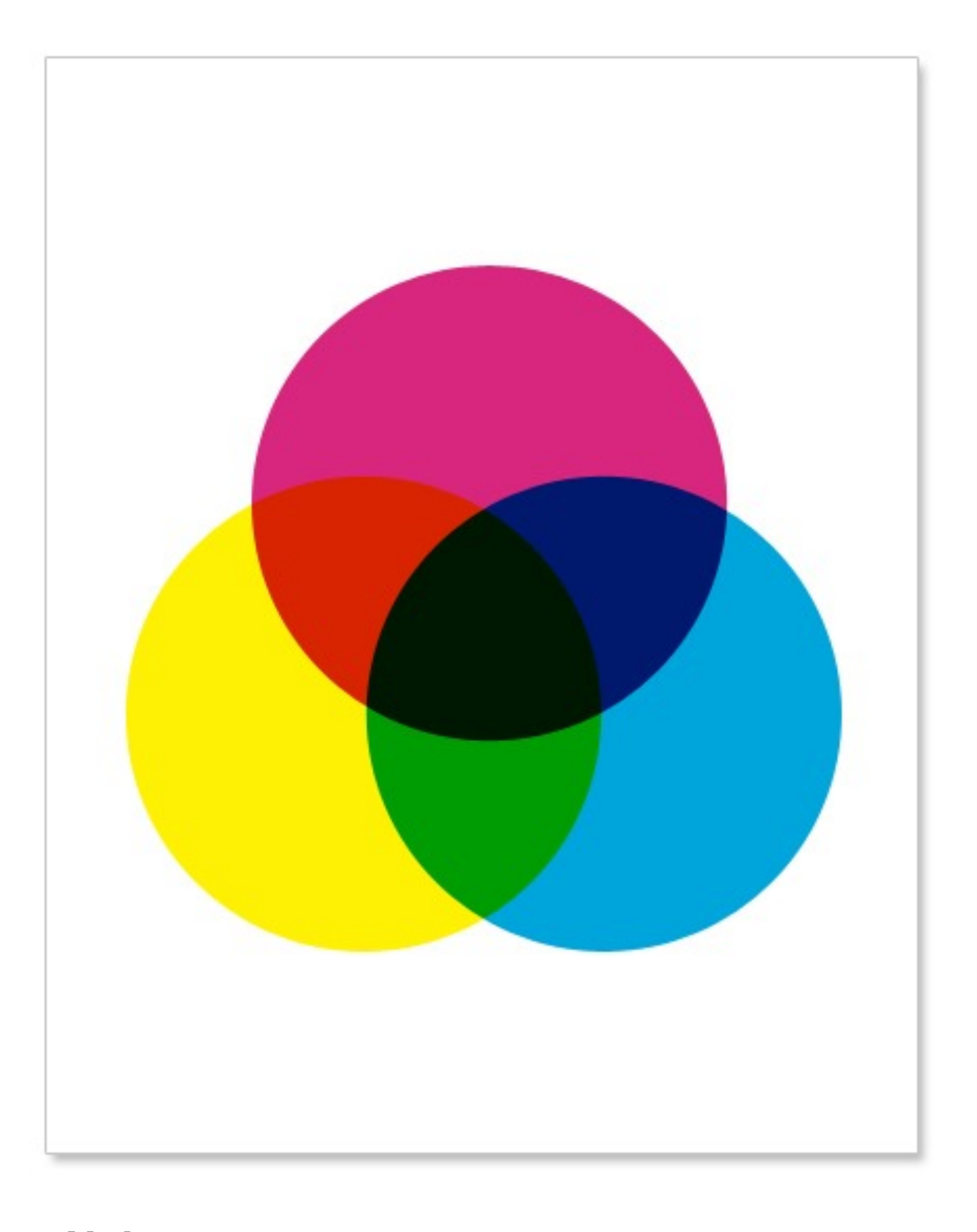

#### **CMJN - Cyan Magenta Jaune Noir**

Pour des fichiers destinés au support papier (imprimerie), le profil **CMJN** est utilisé. Le cyan, le magenta et le jaune sont les trois couleurs primaires en synthèse soustractive. Dans la synthèse soustractive, la source lumineuse est le blanc du papier. Les différentes couches de couleurs (encre) sur le papier soustraient de la luminosité au papier. L'addition de ces trois couleurs donne du noir. L'absence de couleur est le blanc, le papier.

- 
- 
- 
- 
- 

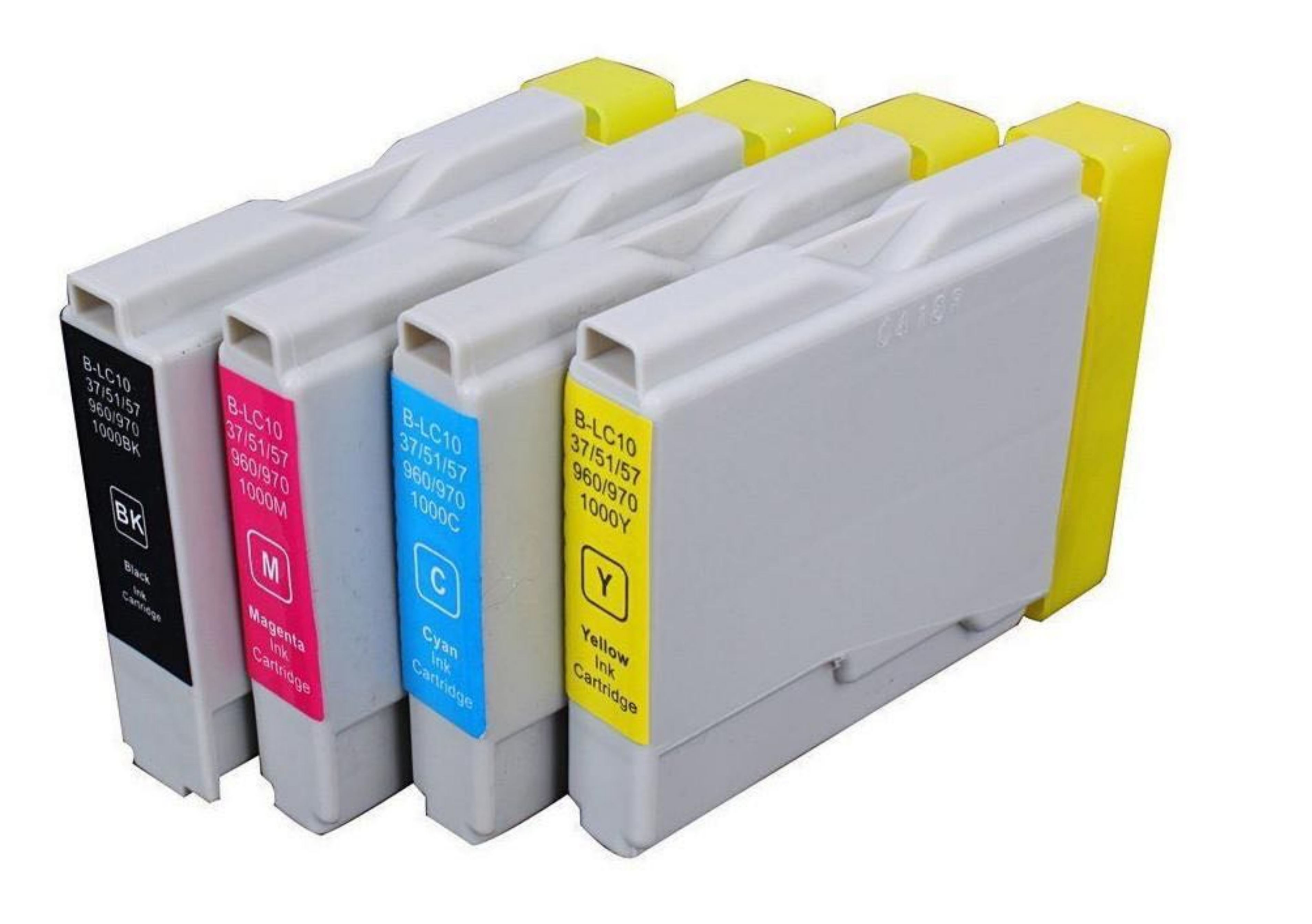

### Tableaux récapitulatifs

Les formats Résolution et colorimétrie

### Les formats

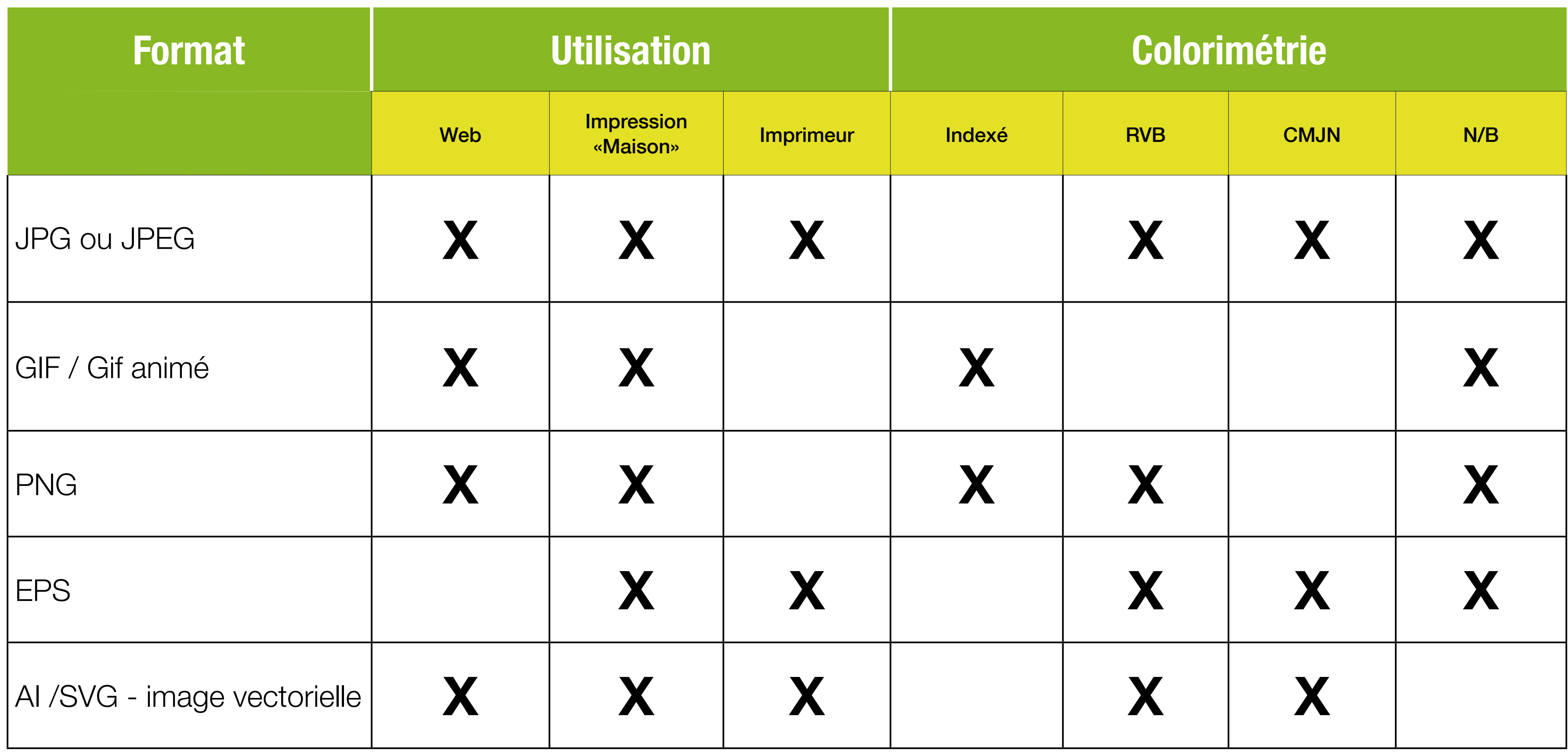

### Résolution et colorimétrie suivant les usages

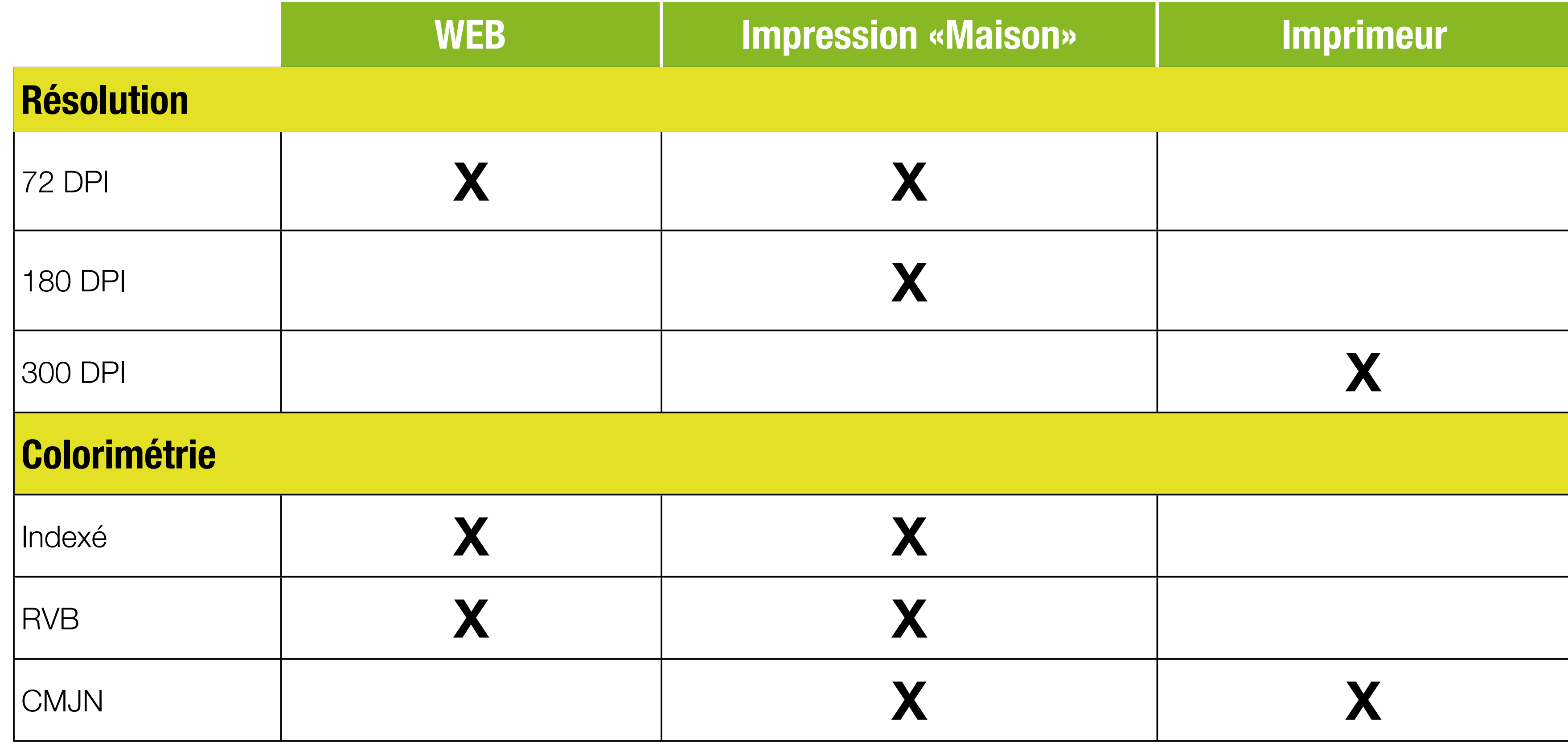

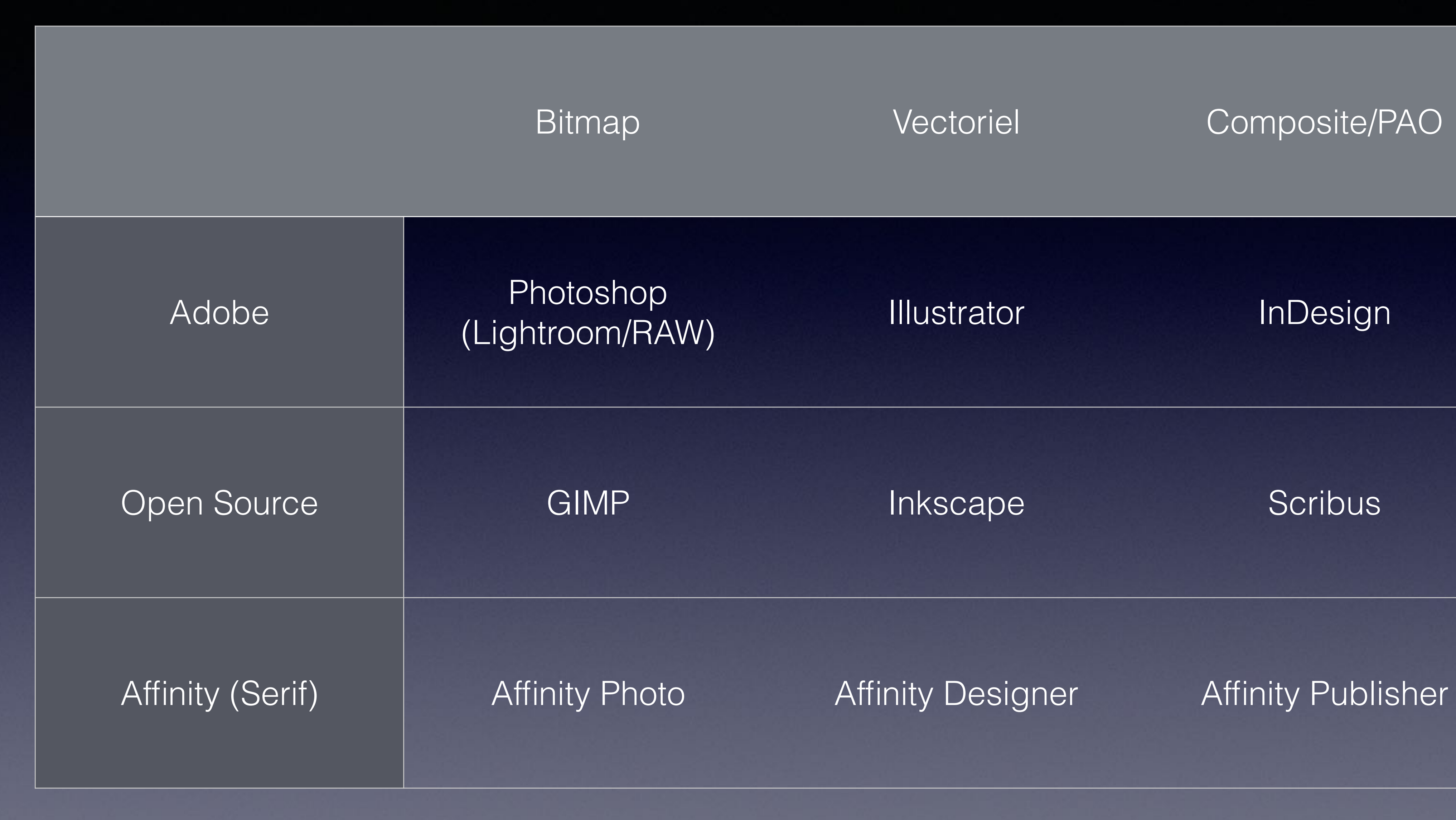

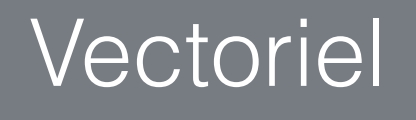

#### Bitmap Vectoriel Composite/PAO

Liste indicative et non exhaustive